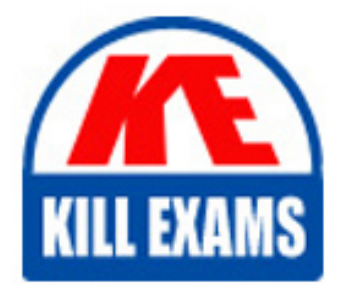

**QUESTIONS & ANSWERS** Kill your exam at first Attempt

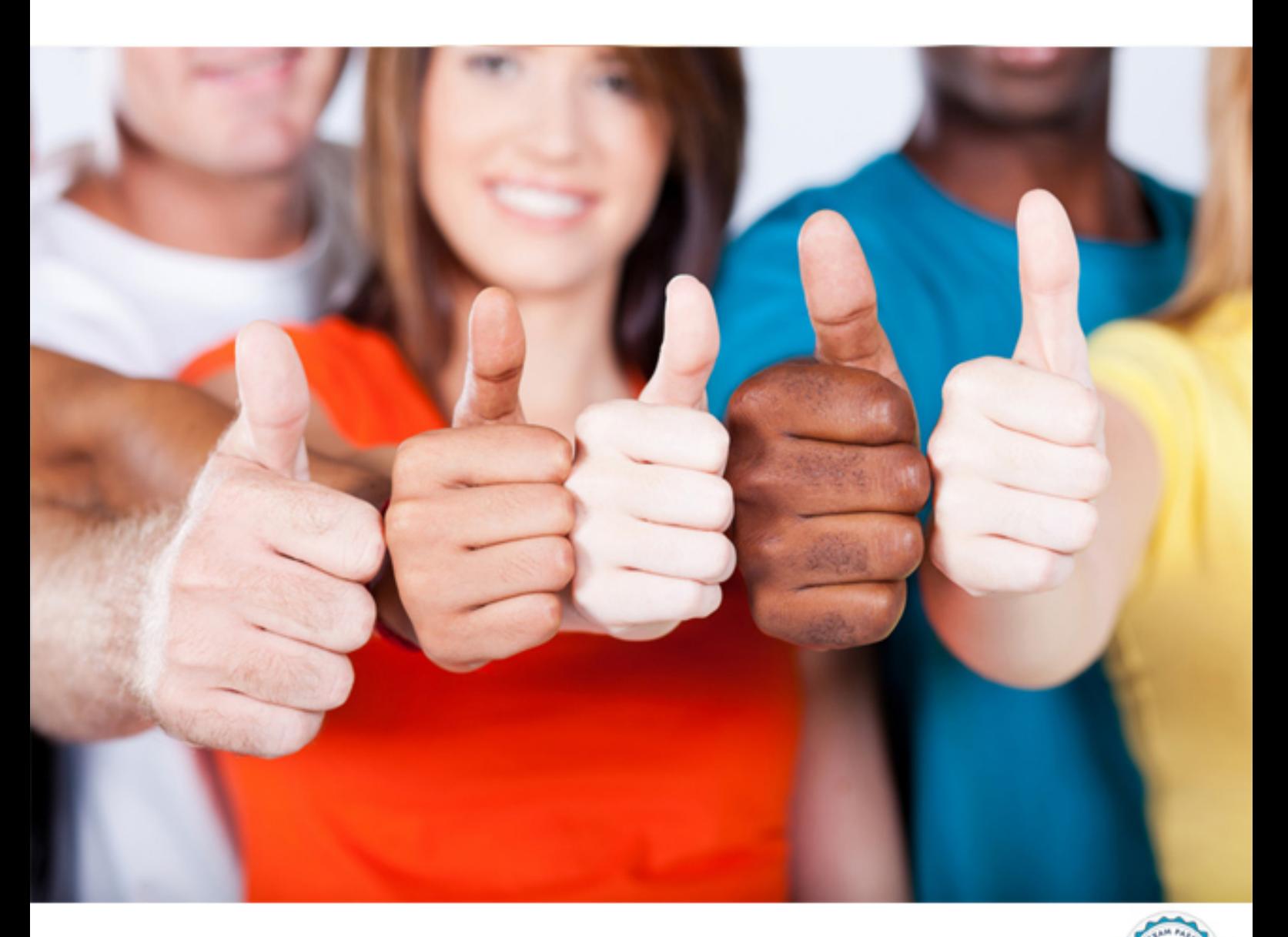

**IBM**

# **C2180-276**

**IBM Business Process Manager Express or Standard Edition** V8.0- BPM Application Development

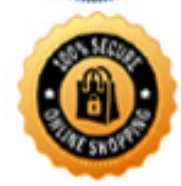

**BES** 

https://killexams.com/pass4sure/exam-detail/C2180-276

A. application/json B. application/xml C. application/x-javascript D. application/x-www-form-urlencoded

**Answer:** A

#### **QUESTION:** 49

A BPM application developer needs to create an integration with FileNet V5.1 to retrieve images for the approval of car repairs for an insurance company. What does the BPM application developer need to do to create this integration? Within an integration service:

- A. 1. drag a Content Integration component onto the canvas.
- 2. select an Enterprise Content Management server.
- 3. select theappropriate operation.
- B. 1. drag a Java Integration component onto the canvas.
- 2. select an Enterprise Content Management Java class.
- 3. select the appropriate method.
- C. 1. select the Content Integration task in the activity Wizard.
- 2. drag a ECM Integration Service component onto the canvas.
- 3. select an Enterprise Content Management server.
- 4. select the appropriate operation.
- D. 1. select the Content Integration task in the activity Wizard.
- 2. drag a Nested Service component onto the canvas.
- 3. selectthe ECM Integration Service as the implementation for the Nested Service.
- 4. create the appropriate variables.

#### **Answer:** A

# **QUESTION:** 50

 system that has a WSDL available. Theexternal system requires a user name and A BPM application developer needs to create an integration with an external password as a digest for the authentication mechanism. How can the BPM application developer achieve this requirement?

 A. 1. Create an Integration Service and drag the "Java integration" from the palette to the canvas.

2. Under Definition, select "SOAPMessageConnector" class and select the operation "Call WebService with UsernameToken (Password in Digest)"

3. Enter the User Credentials to be passed to the external system.

B. 1. Create an Undercover Agent.

2. UnderImplementation, discover/browse the WSDL and select the operation.

3. Under Security, select the "UsernameToken (Password in Digest)" and enter the User Credentials to be passed to the external system.

 C. 1. Create an Integration Service and drag the "WebService integration" from the palette to the canvas.

2. Under Implementation, discover/browse the WSDL and select the operation.

3. Under Security, select the "UsernameToken (Password in Digest)" and enter the User Credentials to be passed to the externalsystem.

D. 1. Create a Web Service.

2. Under Implementation, discover/browse the WSDL and select the operation.

3. Under Security, select the "UsernameToken (Password in Digest)" and enter the User Credentials to be assed to the external system.

# **Answer:** C

# **QUESTION:** 51

 which was developed in IBM Business Process Manager V8.0. This service is An organization has built a service called "Employee Management Workflow", required to be accessed by several external enterprise applications as a SOAP web service. How can BPM application developer meet this requirement?

- A. 1. Create a Web Service
- 2. Add the operation, associating it with the service
- B. 1. Create an Undercover Agent (UCA)
- 2. Attach the service
- C. 1. Create an External Implementation
- 2. Drag the "Web Service integration" from the palette to the canvas
- 3. Define the WSDL
- 4. Add the operation
- D. 1. Create an Integration Service
- 2. Drag the "Web Service integration" from the palette to the canvas
- 3. Define the WSDL
- 4. Add the operation

#### **Answer:** A

### **QUESTION:** 52

 A BPM application developer has to build code that allows users to follow business process definition instances from a human service. What is the REST API syntax that the BPM application developer needs to use?

- A. PUT /rest/bpm/wle/v1/social/instance/{instanceId}/following
- B. GET /rest/bpm/wle/v1/social/instance/{instanceId}/following
- C. POST /rest/bpm/wle/v1/social/instance/{instanceId}/following
- D. DELETE /rest/bpm/wle/v1/social/instance/{instanceId}/following

#### **Answer:** C

#### **QUESTION:** 53

ABPM application developer needs to create a business process that will contain several human services. After development begins, the developer learns that some of the task participants could be defined by the internal IBM BPM security provider, while others could be defined in an external LDAP server.

 How should the developer proceed in order to allow this mix of users to participate in the process? The BPM application developer should:

 A. use only the external LDAP provider and recreate the internal users in the external LDAP server.

 B. use only the internal IBM BPM security provider and recreate the external LDAP users so that they are defined by the internal IBM BPM security provider.

C. use either the internal IBM BPM security provider or the external LDAP provider, but not both. All users must exist in either the internal IBM BPM security provider or the external LDAP server.

 D. use the internal IBM BPM security provider in conjunction with the external LDAP provider. Create an IBM BPM securitygroup and add the external LDAP users using the Process Admin Console.

**Answer:** D

# For More exams visit https://killexams.com/vendors-exam-list

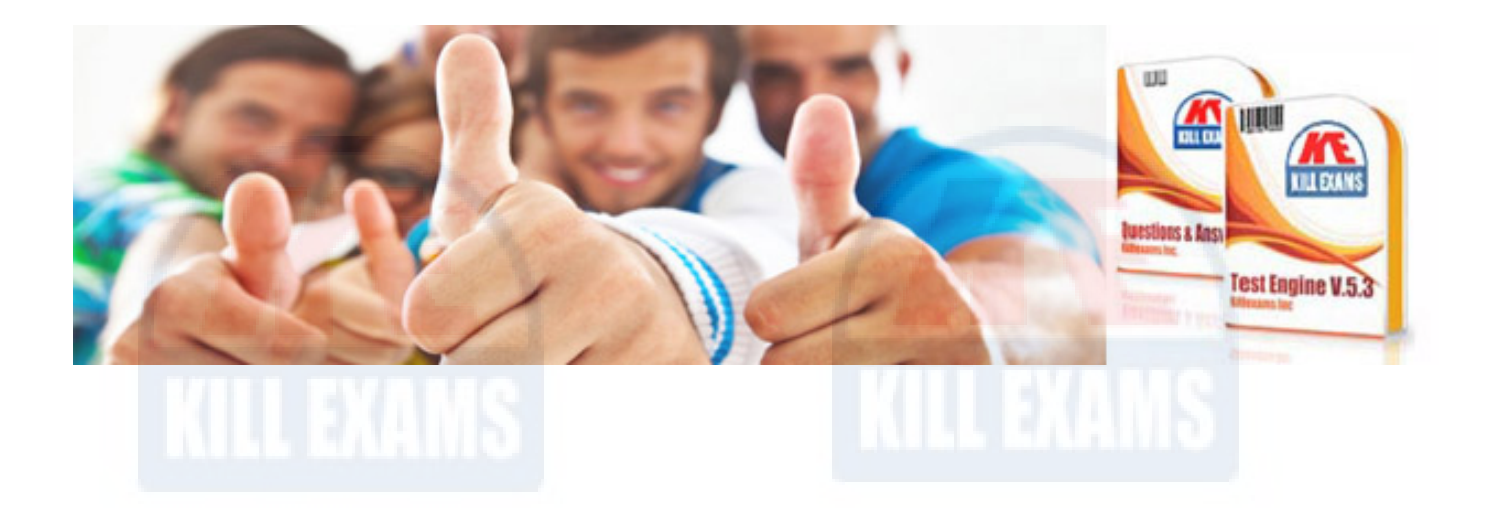

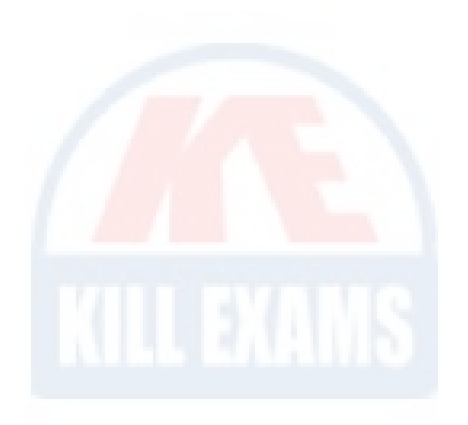

*Kill your exam at First Attempt....Guaranteed!*